# **Сохранение данных: теория и практика**

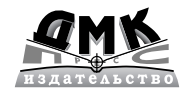

**Алексей Бережной**

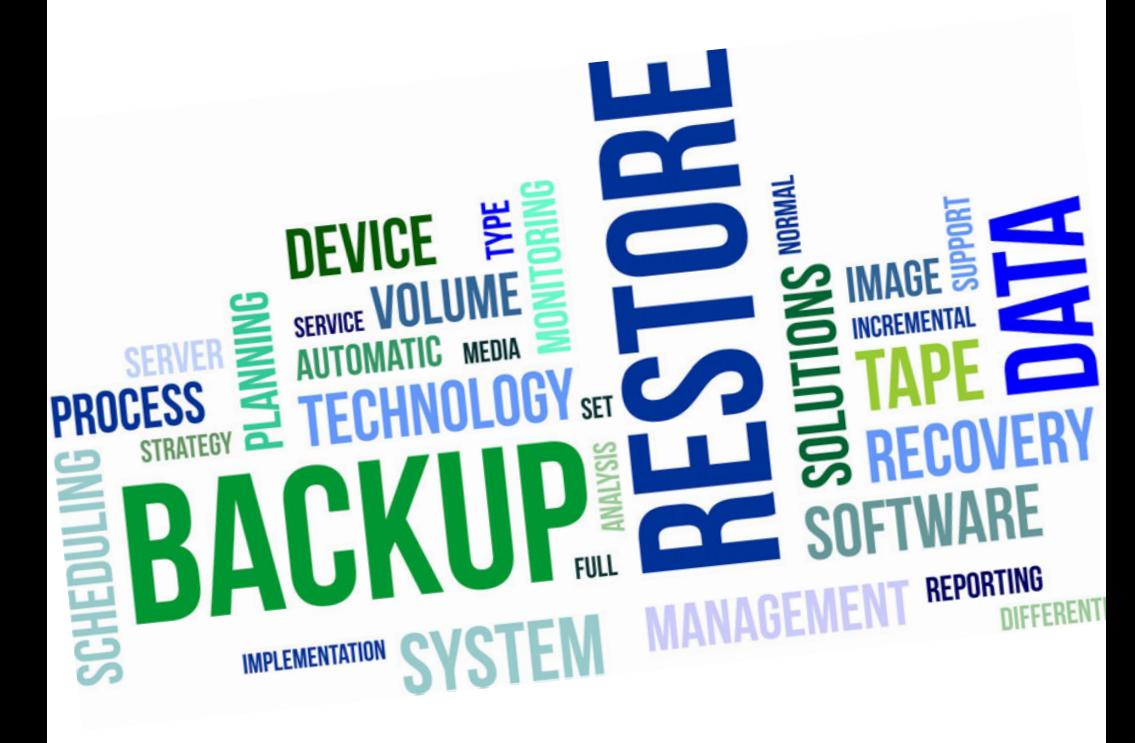

#### **УДК 004.056 ББК** 32.97 **Б48**

 Бережной А. Н.

Б48 Сохранение данных: теория и практика. – М.: ДМК Пресс, 2016. – 317 с.: ил.

#### **ISBN 978-5-97060-185-3**

В книге рассказано о том, что необходимо для превращения вверенной ИТ-инфраструктуры в отказоустойчивую систему. Какие существуют способы защиты информации, какие этапы необходимо пройти при проектировании, как создать Disaster Recovery Plan (план полного восстановления), как создать эффективную систему резервного копирования, как организовать защиту перемещаемых данных – обо всем об этом и о множестве других полезных вещей вы узнаете, прочтя эту книгу.

Большое внимание уделяется связи информационных систем и бизнеса, выстраиванию эффективных, экономически оправданных и легких в освоении систем.

Изложение материала построено по принципу «теория + практика», автор не только приводит информацию по основополагающим вопросам, но и щедро делится своим богатым опытом.

Издание предназначено для системных архитекторов, инженеров, администраторов, разработчиков отказоустойчивых систем и систем резервного копирования, руководителей ИТ-подразделений, ИТ-менеджеров, специалистов по продажам, а также преподавателей и студентов технических вузов.

> УДК 004.056 ББК 32.97

Все права защищены. Любая часть этой книги не может быть воспроизведена в какой бы то ни было форме и какими бы то ни было средствами без письменного разрешения владельцев авторских прав.

Материал, изложенный в данной книге, многократно проверен. Но поскольку вероятность технических ошибок все равно существует, издательство не может гарантировать абсолютную точность и правильность приводимых сведений. В связи с этим издательство не несет ответственности за возможные ошибки, связанные с использованием книги.

© Бережной А. Н., 2016

ISBN 978-5-97060-185-3 © Издание, оформление, ДМК Пресс, 2016

## **Содержание**

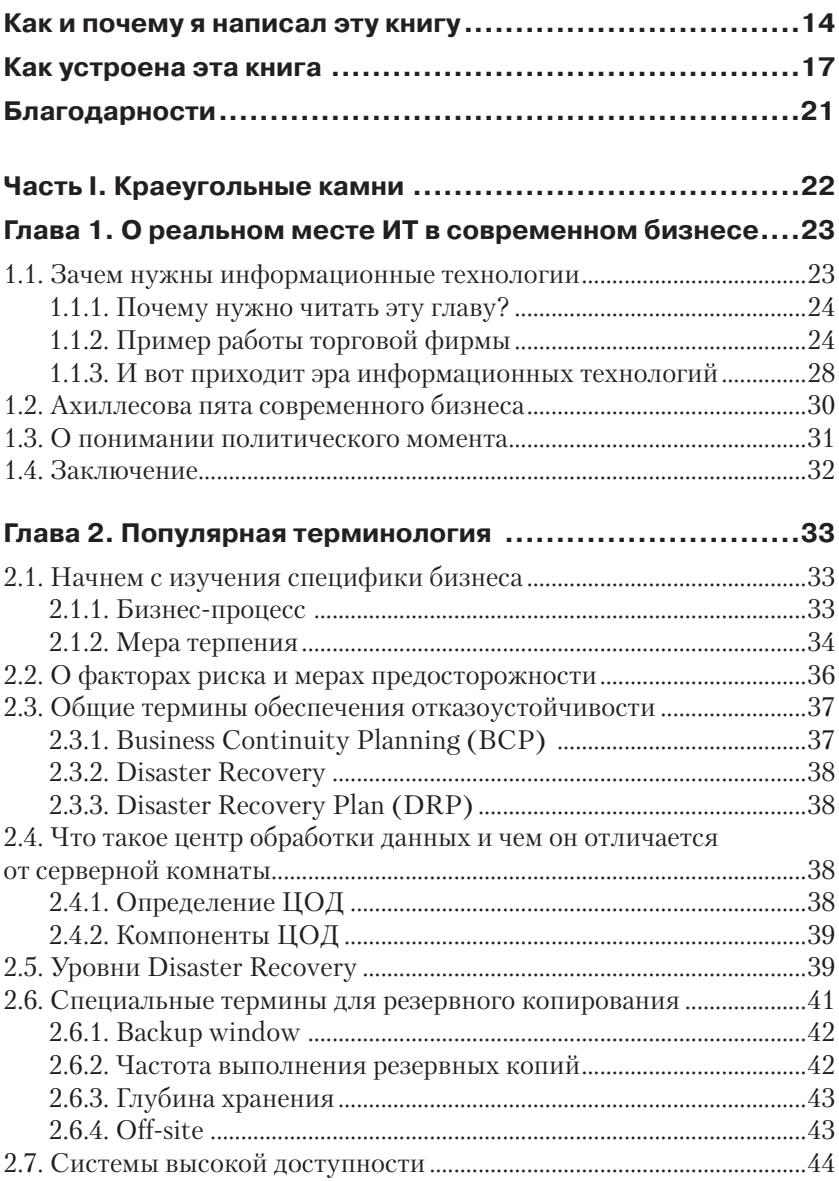

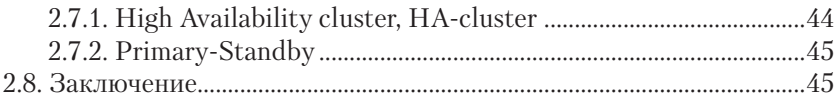

#### **Глава 3. [Избыточность на службе отказоустойчивости](#page--1-0) ....46**

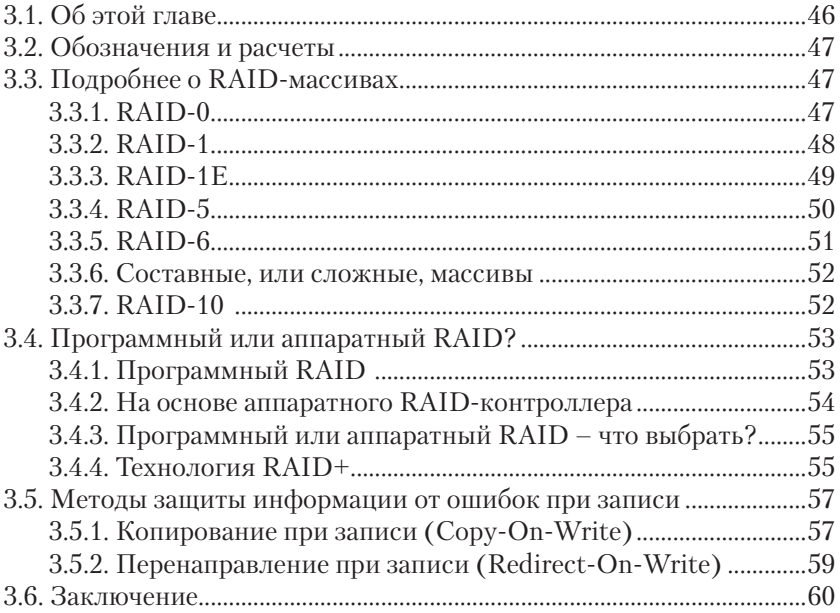

#### **Глава 4. [Архитектура систем резервного](#page--1-0)  [копирования............................................................61](#page--1-0)** [4.1. Топология резервного копирования ....................................................61](#page--1-0)

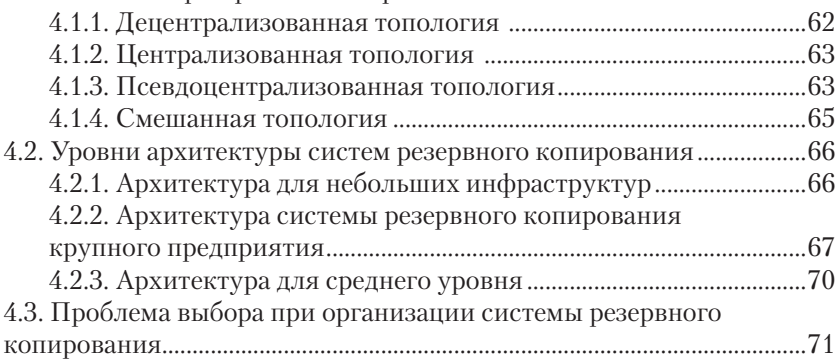

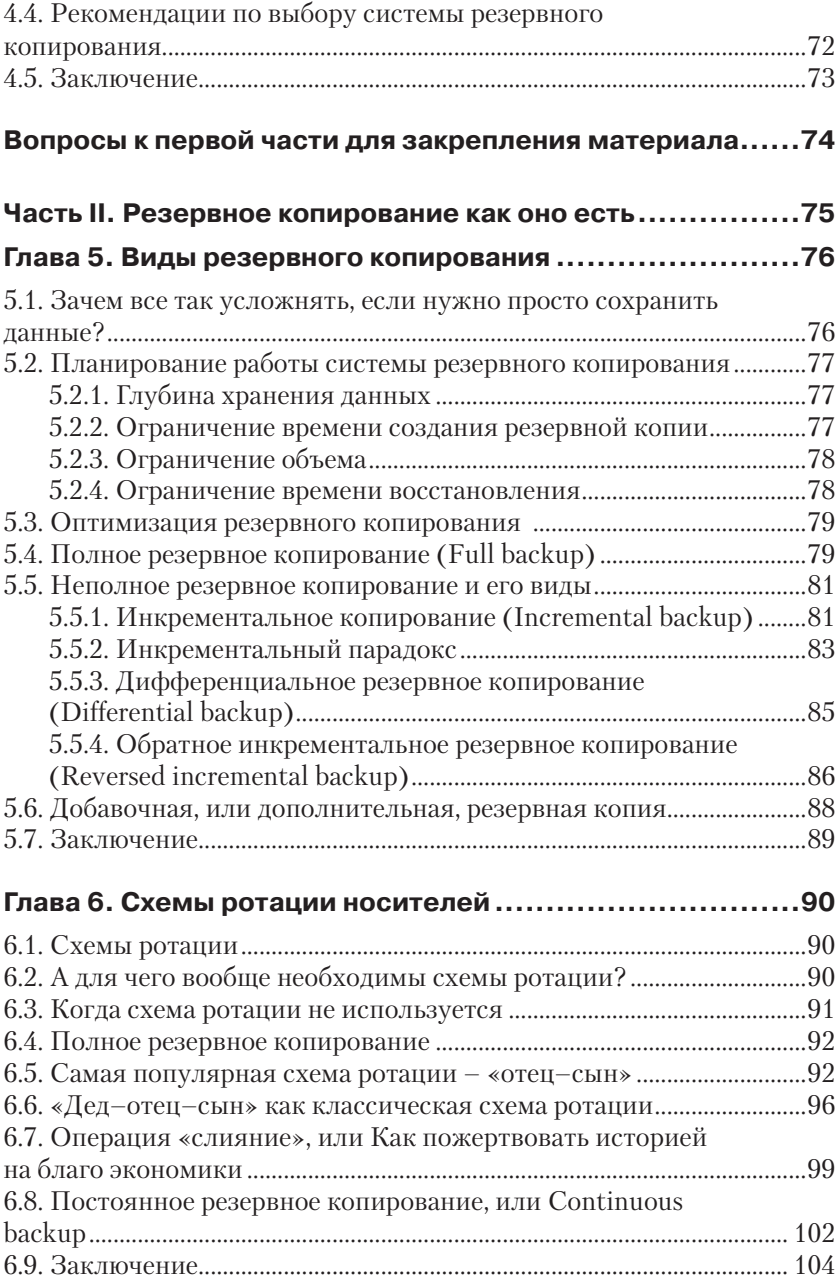

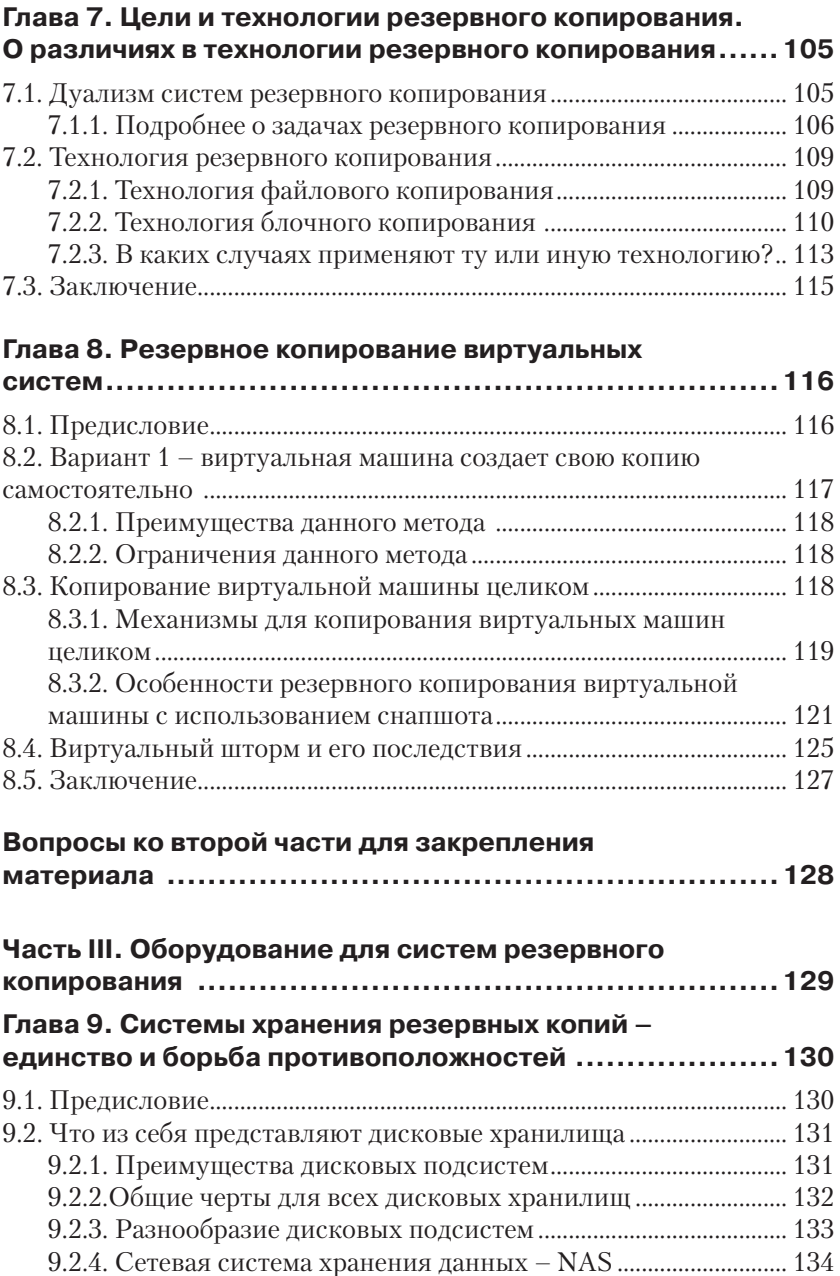

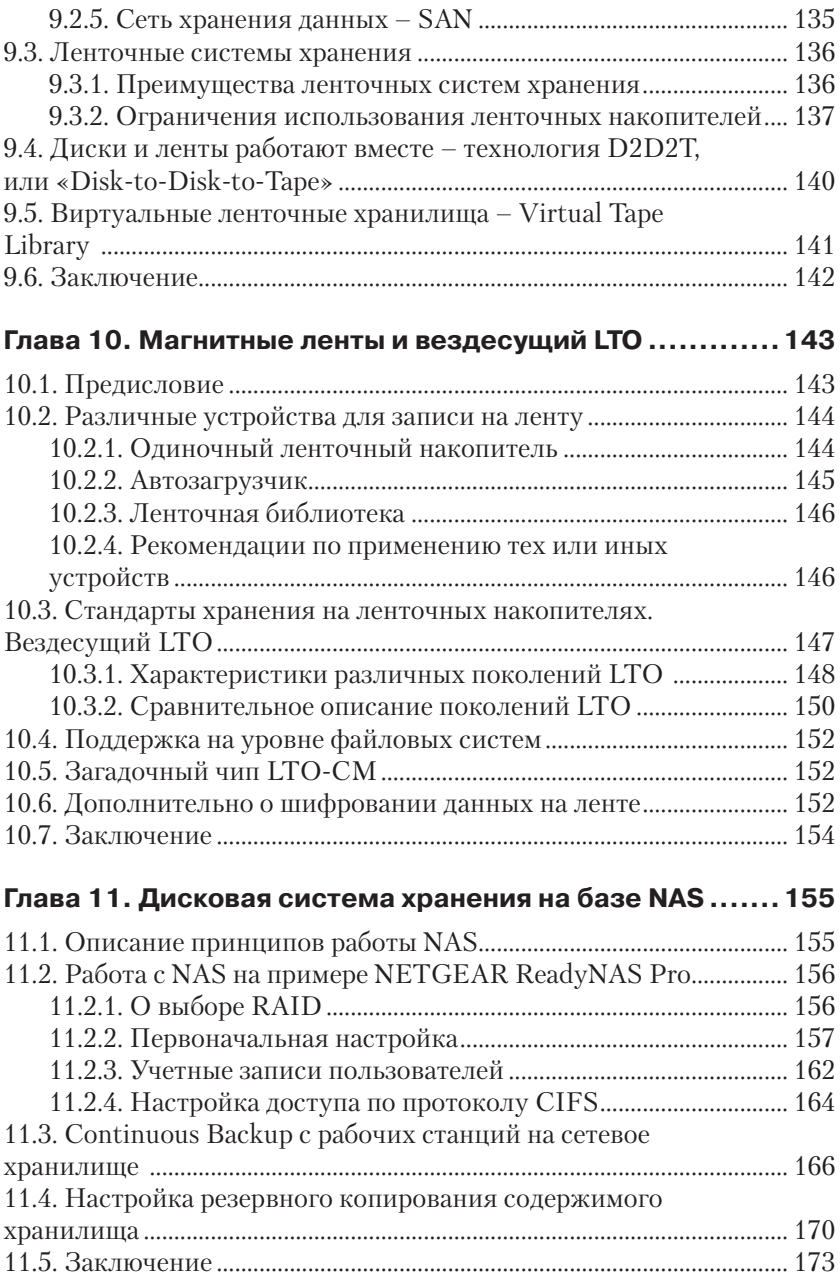

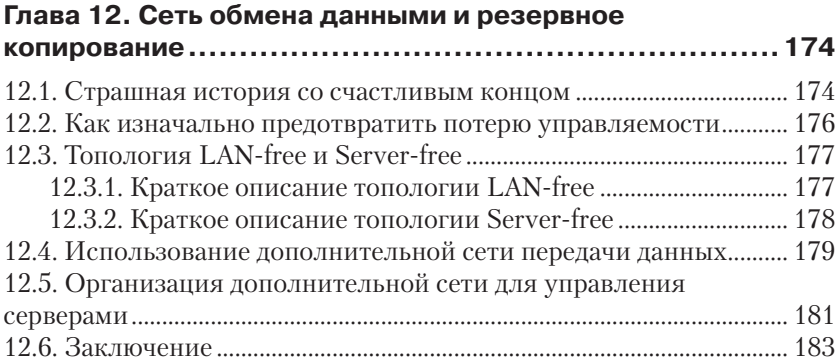

#### **Вопросы к [третьей части для закрепления материала...184](#page--1-0)**

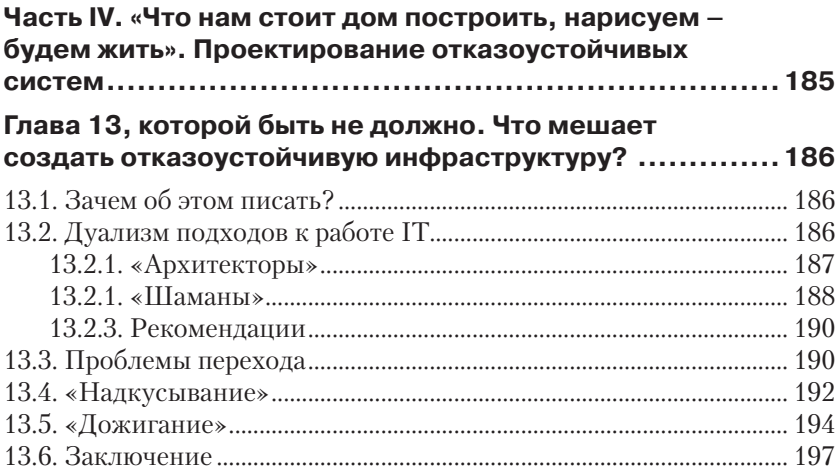

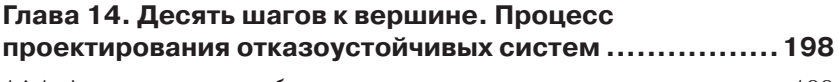

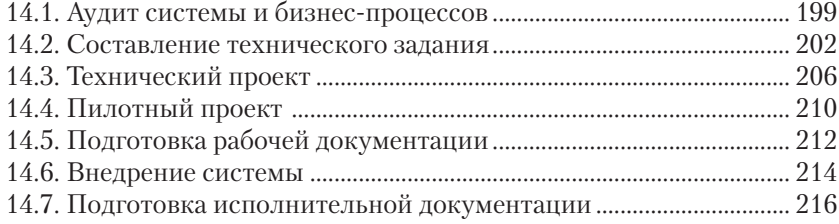

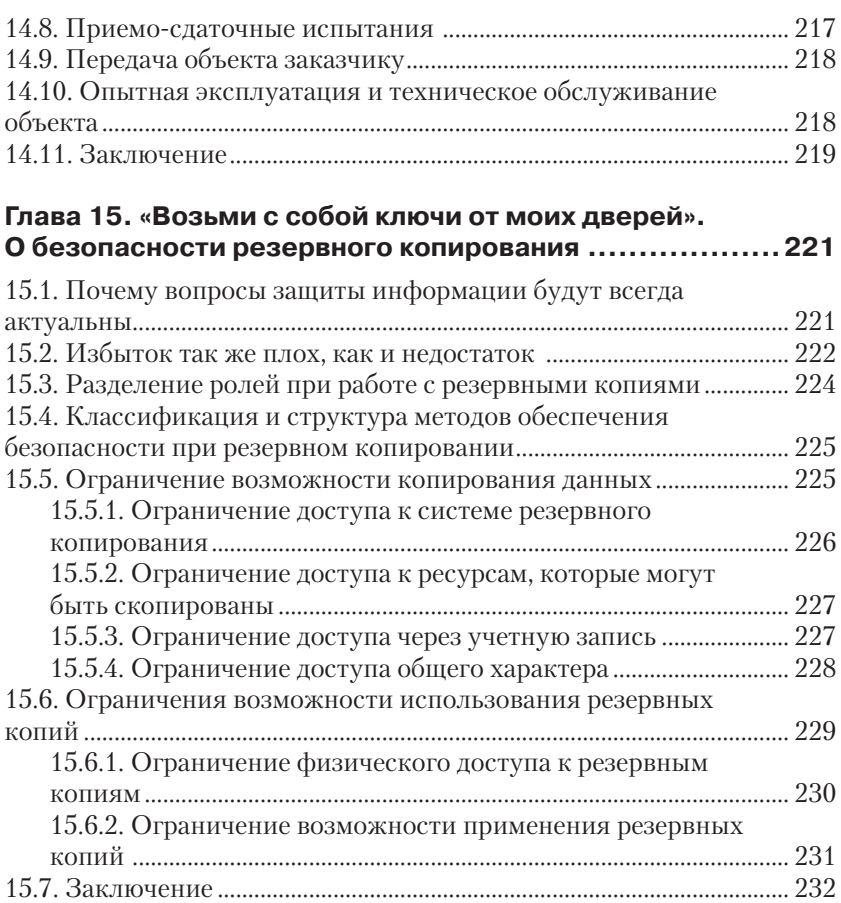

#### **Глава 16. [Жизнь после смерти, или Как восстановить](#page--1-0)  [систему после мировой катастрофы.......................... 233](#page--1-0)** 16.1. Предисловие [............................................................................................ 233](#page--1-0) 16.2. Несколько слов о [резервном копировании................................... 234](#page--1-0) [16.3. Создание Disaster recovery plan](#page--1-0) ........................................................ 235

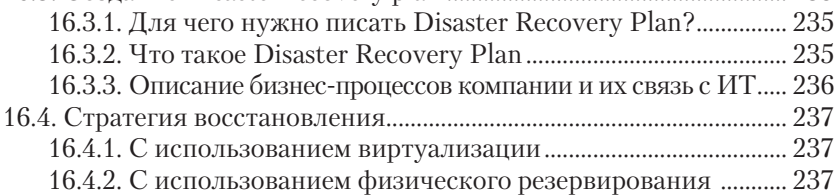

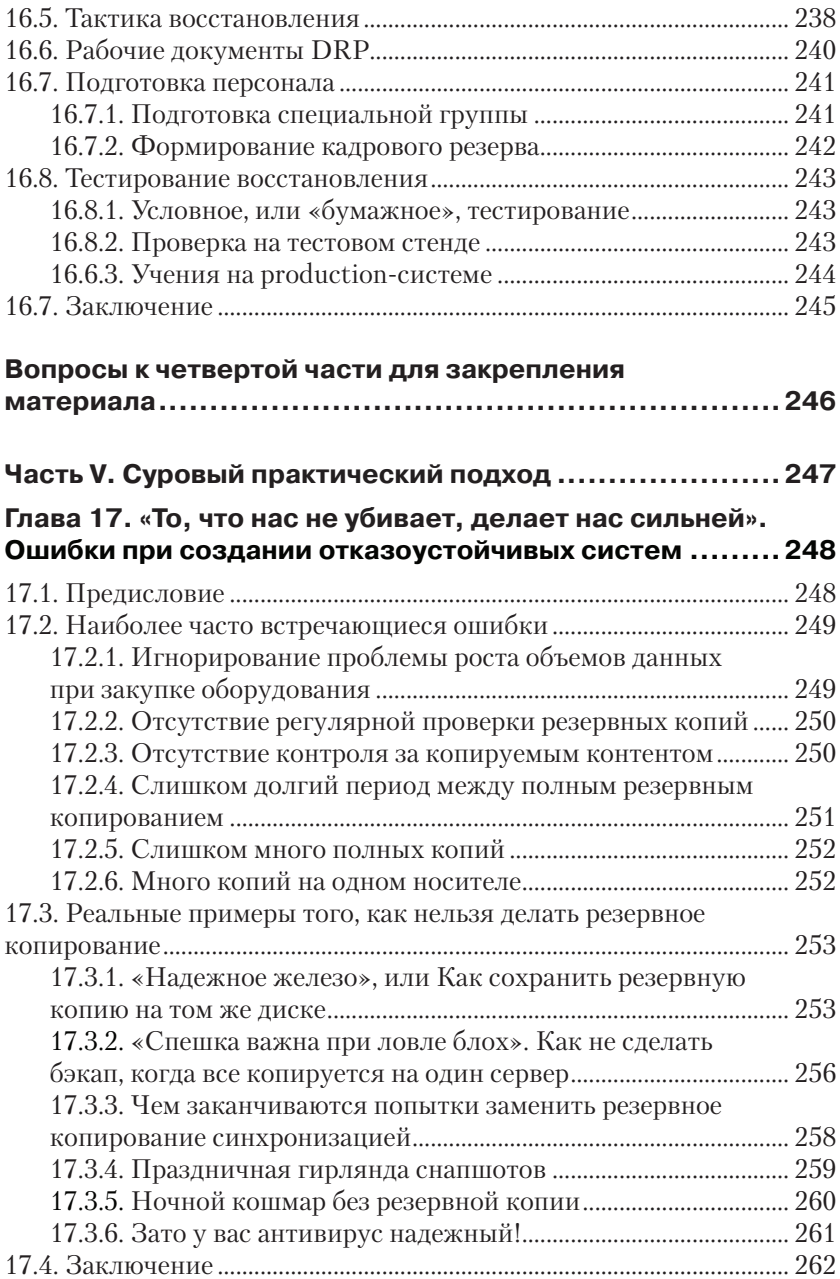

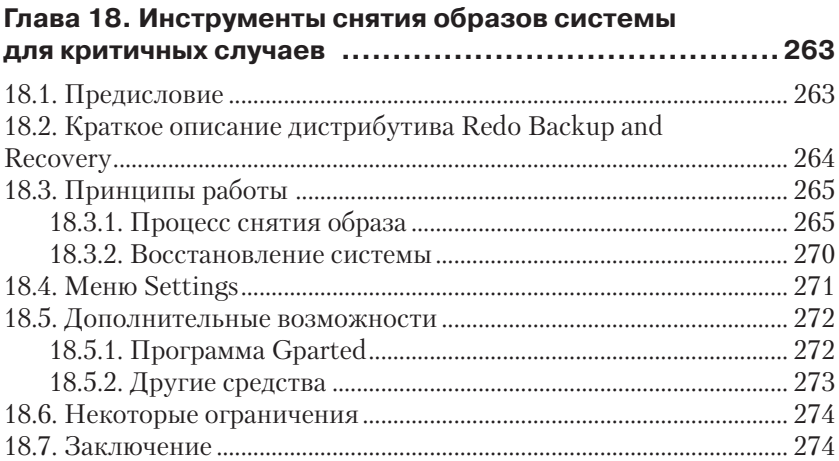

#### **Глава 19. [Система резервного копирования](#page--1-0)  [для малого предприятия.......................................... 275](#page--1-0)**

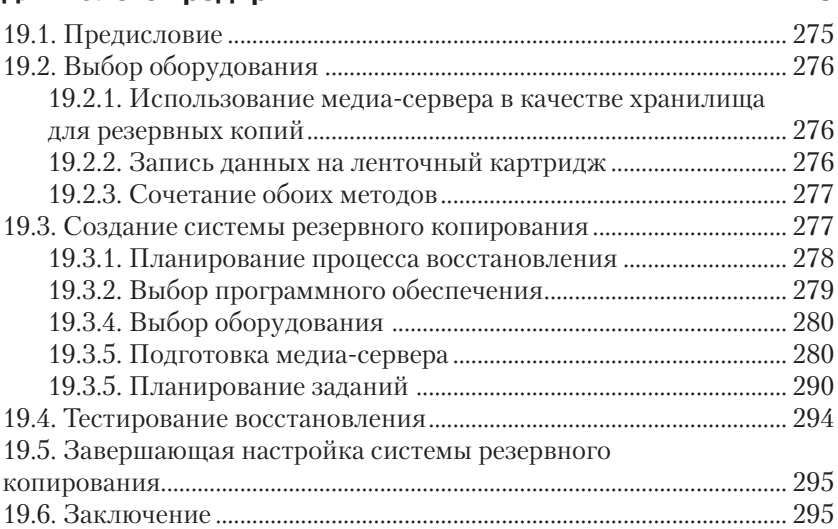

#### **Глава 20. [Система резервного копирования крупной](#page--1-0)  компании с [многофилиальной структурой](#page--1-0) .................. 296**

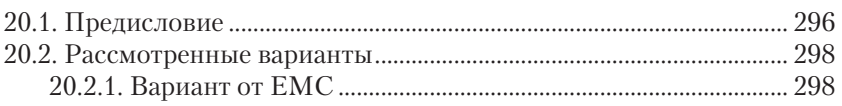

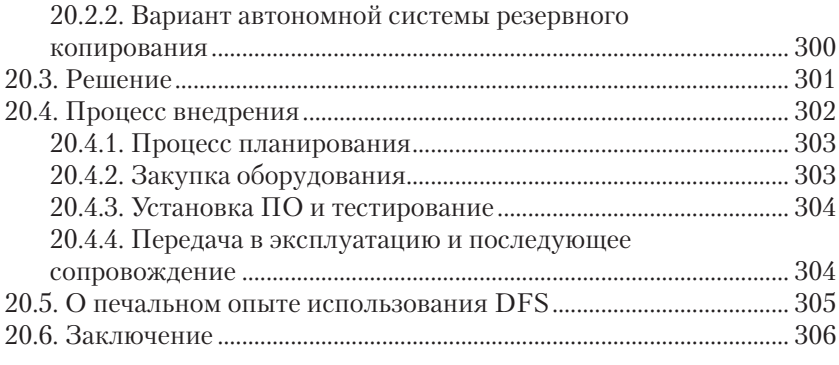

#### **Вопросы к [пятой части для закрепления материала](#page--1-0) ..... 307**

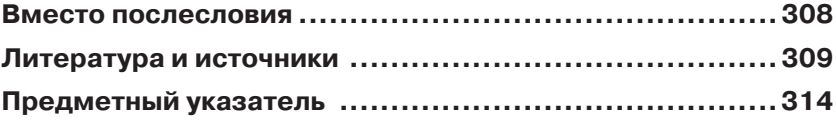

# <span id="page-12-0"></span>**Глав О реальном месте ИТ в современном бизнесе**

*– Папа, а что значит «скупой платит дважды»?* 

*– Пример: наши менеджеры по продажам скинулись по 50 рублей и купили китайский чайник на рынке. Сейчас скидываются по 800 долларов на ремонт сервера с клиентской базой и по 200 рублей на нормальный чайник.*

(Из разговора системного администратора со своим сыном)

## **1.1. Зачем нужны информационные технологии**

И правда, зачем? Жили сто лет без компьютеров, войну выиграли, страну из руин подняли и дальше проживем! Разумеется, это сарказм. Тем не менее такие рассуждения можно услышать даже из уст тех, кто, по идее, должен бороться за выживание информационных технологий.

Увы, ИТ-специалисты сами порой не осознают, для чего нужны плоды их труда и какую пользу они приносят. На вопрос: «А для чего вообще нужны информационные технологии?» – в ответ обычно получаешь что-то вроде: «Чтобы бухгалтерия работала... чтобы почта ходила, Интернет опять же...» и т. п. Но бухгалтерия и почтовая переписка существовали задолго до изобретения компьютеров. Так зачем они все-таки понадобились бизнесу, эти самые компьютеры и все, что с ними связано?..

#### <span id="page-13-0"></span>1.1.1. Почему нужно читать эту главу?

«Что, я не знаю, зачем компьютеры нужны?» - воскликнет нетерпеливый читатель. И будет прав. Мы прекрасно знаем, для чего используются компьютеры. Но мало кто отдает себе отчет об их реальной роли в нашей жизни.

Любой продавец с результатами «чуть выше среднего» скажет вам, что эффективные продажи невозможны без веры в высокие потребительские качества товара. Но нет веры без понимания, без попытки осознать, а зачем такое вообще нужно?

ИТ-специалист - тоже своего рода продавец. Он «продает» не только свои услуги как специалиста, но и результаты работы вверенной инфраструктуры. И если он не может сделать это грамотно, ни о каком нормальном финансировании, тем более высокой оплате труда, и речи быть не может.

Можно сколько угодно жаловаться на то, что власть и бизнес не хотят тратить денег на техническое развитие, что денег на новый жесткий диск не выпросишь, не говоря уже об отказоустойчивых кластерах и промышленных системах резервного копирования. Но как можно кого-то убедить, если сами «айтишники» не до конца понимают значения своего труда? И пока они не овладеют идеологией и не приведут в порядок свои внутренние установки с реалиями современной жизни, ни о какой поддержке со стороны и речи быть не может. Именно поэтому я начал эту книгу с проработки идеологических вопросов.

Вы уже обратили внимание, что когда обычно говорят об ИТ, начинают перечислять отрывочные сервисы и программы, и мало кто вспоминает о глобальном влиянии информационных технологий? Но дело в том, что компьютеры так прочно вплелись в нашу с вами жизнь, что уже невозможно представить себе тот или иной аспект без их использования.

#### 1.1.2. Пример работы торговой фирмы

Возьмем самый простой вариант - обычную торговую фирму. Тот самый случай, когда не нужно заниматься строительством производственных помещений, организацией технологического процесса и т. д. Простой вариант с перепродажей уже имеющегося товара.

Вот три человека объединились и открыли торговое предприятие. Один из них закупает товар, второй этот товар реализует, а третий осуществляет учет и общее руководство (см. рис. 1.1). Сейчас у них нет острой необходимости вводить какую-либо автоматизацию. Все,

что касается движения товара, а также бухгалтерский и управленческий учет можно отразить по старинке – «на бумажках».

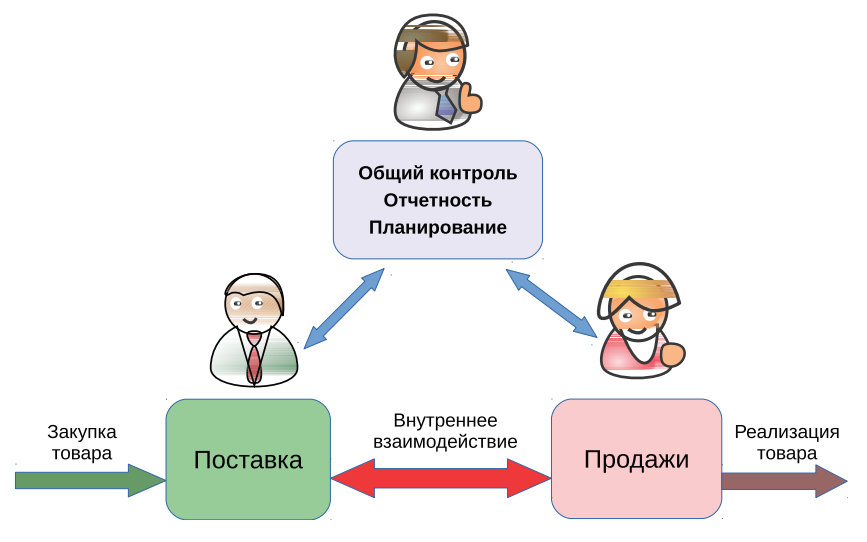

Рис. 1.1. Стартовая позиция компании

Бизнес постепенно растет, растет и наша бизнес-тройка: «закупка – учет – продажи» уже не справляется с возросшими объемами. Они приглашают на работу своих друзей. Теперь в бизнес-процессе присутствуют два слоя: учредители и наемные работники (см. рис. 1.2). Так как все сотрудники знают друг друга лично и состоят в хороших отношениях, и оборот компании не такой уж большой, то в такой ситуации особых проблем в работе, как правило, не возникает.

Но вот наша компания выросла еще больше, и учредителям приходится принимать на работу уже новых людей, по рекомендации своих подчиненных. В бизнесе участвуют уже три уровня (см. рис. 1.3). Что касается новых сотрудников из «нижнего слоя», они знакомы с учредителями только понаслышке и не особенно посвящены в дела компании. Их участие в компании уже сводится к выполнению предписанных обязанностей.

До этого момента людей на работу принимали исключительно по рекомендации, когда уровень навыков и личные качества хорошо известны хотя бы одному сотруднику. Любой бизнес рано или поздно достигнет такого момента, когда придется набирать в штат малозна-

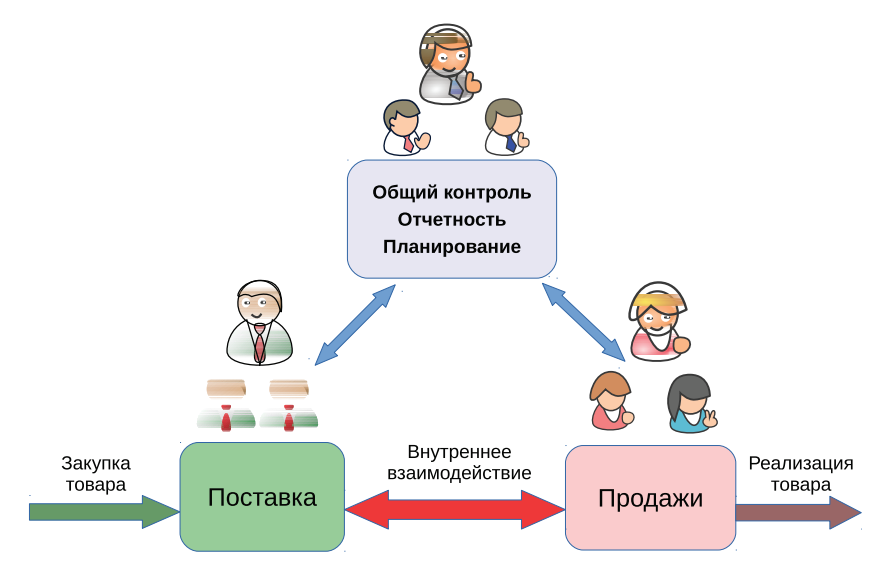

Рис. 1.2. Подчиненные лично знакомы с учредителями

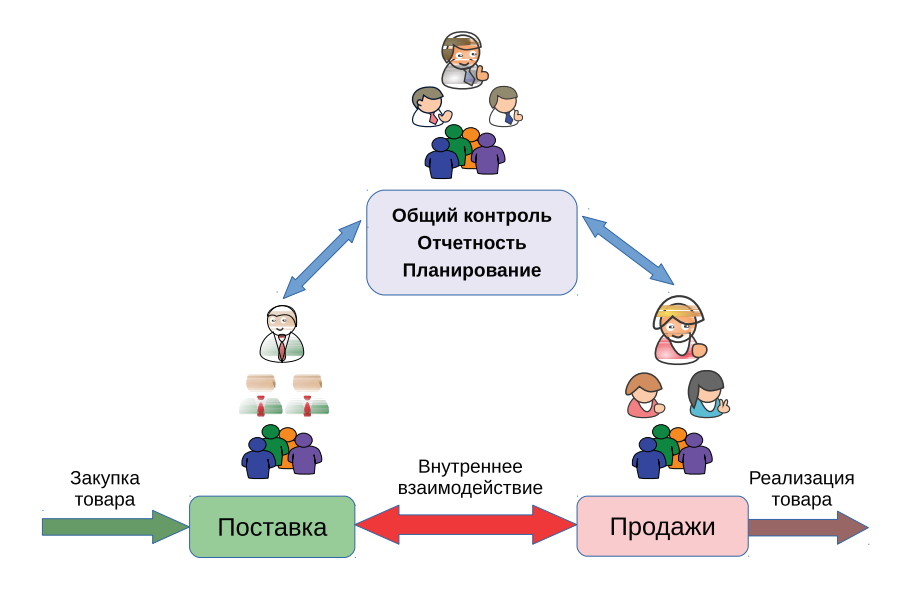

Рис. 1.3. Постепенный рост компании

<span id="page-16-0"></span>комых или совсем незнакомых людей. Таким образом появляются четвертый, пятый и другие уровни, которые уже почти целиком состоят из наемных сотрудников (см. рис. 1.4).

Посмотрим внимательнее на эту новую структуру компании. Основное место в ее рядах составляют наемные работники, которым уже все равно, как будут обстоять дела у бизнеса. Они не являются соучредителями, их доход почти не зависит от успехов компании в целом. Этот бизнес не является их детищем, а всего лишь очередным трудоустройством. Судьба компании их не волнует. Если им перестанут выплачивать зарплату и/или бонусы, они просто уволятся и пойдут искать другую работу. Люди заняты огромным количеством мелких операций: посчитать на деревянных счетах, напечатать отчет, вручную заполнить множество бланков, доставить почту и т. д. При этом основные мысли этих людей сосредоточены на том, чтобы поскорее закончился их рабочий день.

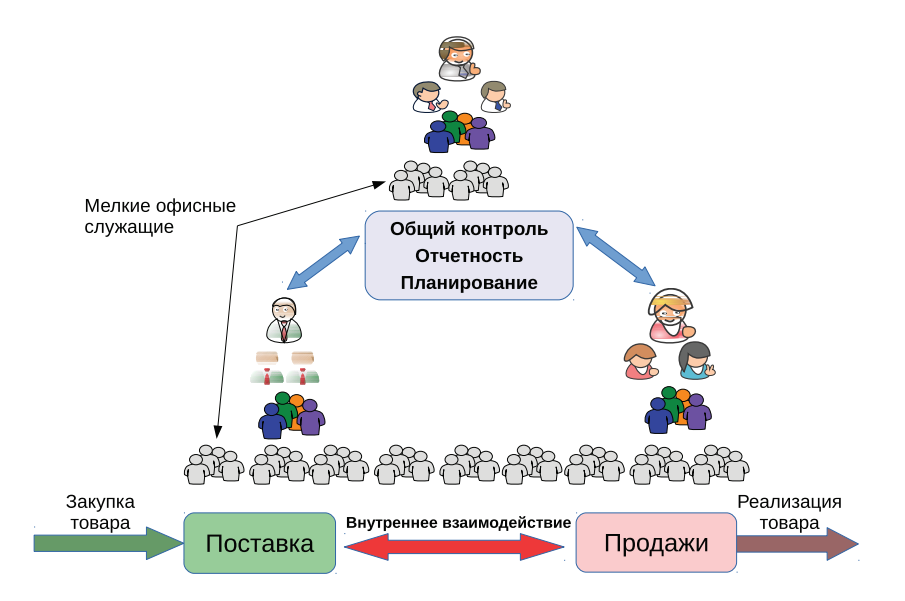

Рис. 1.4. Увеличение численности наемного персонала

Так было на заре индустриальной эпохи – любой бизнес сопровождала многочисленная армия клерков. И мельчайшая ошибка такого «маленького человека» могла вызвать сбой и даже разрушить огромную корпорацию. Если же говорить о вредительстве (это явление

присутствует везде, где есть конкуренция), то всем известно, что основной урон бизнесу приносят не злые гении, а обиженные сотрудники на младших должностях. Именно они способны изрешетить надежную систему любого процесса, подобно термитам, превращающим в труху новенькое здание.

#### **1.1.3. И вот приходит эра информационных технологий**

На протяжении всей истории бизнес ищет возможность освободиться от человеческого фактора или хотя бы снизить его влияние.

Если мы посмотрим на рис. 1.5, то увидим совершенно иную картину. Несколько нижних слоев нашей модели предприятия заменили на автоматизированные процессы посредством внедрения информационных технологий. Проще говоря, мелких клерков заменила компьютерная техника. Больше нет того ненадежного слоя, переполненного бесчисленными «трагедиями маленького человека». Вместо них образовалась мощная прослойка ИТ, которая служит продвижению бизнес-процессов, подобно тому, как железная дорога перевозит грузы и пассажиров. И вместо целой орды наемных работников рутинные операции выполняет компьютерная система.

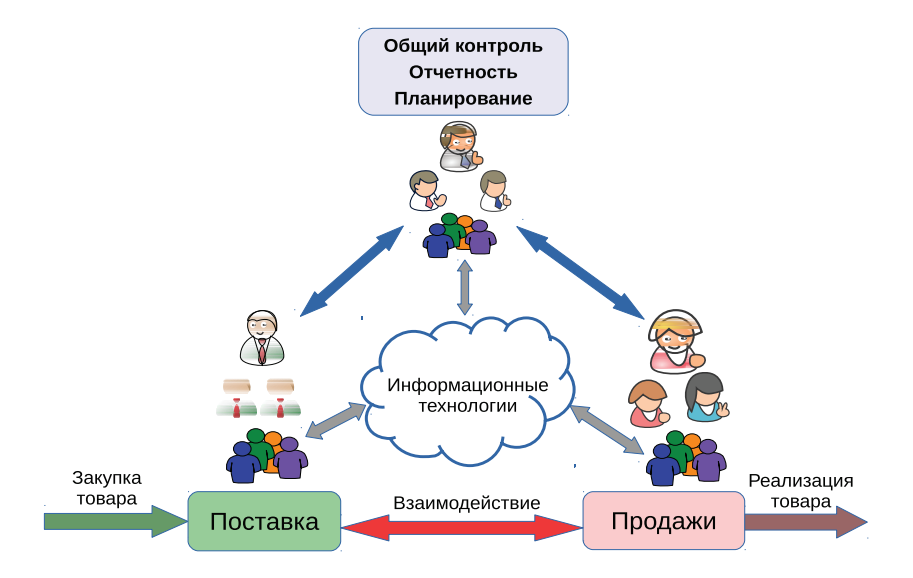

Рис. 1.5. Информационные технологии на службе бизнеса

Разумеется, новая инфраструктура, построенная на информационных технологиях, нуждается в заботливом уходе и планомерном развитии. Именно поэтому образовалось новое подразделение бизнеса - ИТ-департамент. Но заинтересовать нескольких профессионалов в результатах работы компании гораздо проще, чем множество мелких клерков.

При использовании информационных технологий резко возрастает требование к уровню профессионализма людей, работающих с новой системой. Но в то же время, если сопоставить величину фонда оплаты труда, который тратился на многочисленных мелких клерков, и сравнить его пусть с неплохой, но отнюдь не самой высокой зарплатой системных инженеров и администраторов, выгода от использования компьютерной техники становится очевидной. И это не говоря о том, что каждого рядового служащего нужно обеспечить рабочим местом, средствами для работы (мебель, канцтовары, пишущая машинка и много чего другого), а также минимальными удобствами (питьевая вода, освещение, отопление, туалет и т. д.). Учитывая цены на аренду офисных помещений, бизнес получает большую экономию от внедрения информационных технологий.

Разумеется, применение ИТ не ограничивается функциями учета и документооборота между контрагентами. Ниже идет описание далеко не полного списка функций, которые взяли на себя информационные технологии.

Функции, которые перешли к ИТ или появились с их развитием:

- О почтовая переписка;
- О управленческий учет, включая анализ прошлых периодов и составление прогнозов;
- О бухгалтерский учет и формирование отчетности;
- О системы автоматического проектирования;
- О системы управления технологическим процессом;
- О средства голосовой и видеосвязи;
- О реклама нового типа;
- О возможности удаленной работы;
- О хранение и каталогизация информации в больших объемах;
- О распределенный доступ к информации;
- О замена эфирного аналогового вещания;
- О обеспечение аудио- и видеосвязи;
- О контроль доступа в помещение;
- О компьютерный дизайн и создание произведений искусства.

<span id="page-19-0"></span>Поэтому было бы неправильно говорить о роли информационных технологий только в рамках экономии денежных средств. Сегодня информационные технологии - собственно, это и есть бизнес в его современной интерпретации. Его внутренняя жизнь, его связь с внешним миром, его «светлое будущее и темное прошлое». Даже если глобальный вывод из строя ИТ-ресурсов не приведет к полному краху предприятия, в любом случае произойдет остановка бизнеспроцессов на неопределенное время.

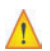

В данном случае мы рассмотрели самый простой, примитивный пример с торговой фирмой среднего уровня. Если речь идет о бизнесе, связанном с созданием интеллектуальной собственности, например архитектура, научные разработки, дизайн, управление инвестициями, АСУ ТП и т. д., то зависимость от ИТ возрастает в десятки раз. Содержать армию чертежников вместо нескольких компьютеров с CAD или провести компьютерное моделирование без компьютеров пока что не представляется возможным.

## 1.2. Ахиллесова пята современного бизнеса

Но что же произойдет, если эта прекрасная, стройная система вдруг выйдет из строя? Бизнес понесет убытки, не сопоставимые с проблемами от некорректной работы одного работника. Следовательно, информационные технологии, с одной стороны, уменьшают риски, связанные с человеческим фактором, с другой - значительно появляются новые угрозы, в первую очередь в области информационной безопасности и отказоустойчивости.

Выше я уже писал о том, что при использовании информационных технологий бизнес попадает в зависимость от людей, которые обслуживают новую ИТ-инфраструктуру. Но это еще не все.

Насколько бы хорошо не работала группа системных инженеров и администраторов, все равно остается риск пасть жертвой форс-мажорных обстоятельств: пожара, наводнения и других напастей. Нет защиты и от ошибок, случайно вносимых компьютерными пользователями при обработке данных.

И всегда остается риск пасть жертвой мошенников, на этот раз вооруженных новыми технологиями. Поэтому возрастают требования к моральным качествам персонала, который работает в информационном окружении.

Современным управленцам нужно очень хорошо запомнить и никогда не забывать, что ИТ-специалист - это не просто наемный со<span id="page-20-0"></span>трудник или «слесарь по компьютерам», а добрый ангел-хранитель, оберегающий бизнес от разрушения. Что такое сегодня кража информации? Например, передача конкурирующей фирме базы данных контрагентов или перспективных идей и проектов? По сути, это и есть отъем бизнеса как таковой. И нужно обязательно учитывать репутационные риски, когда остальные участники рынка просто не захотят иметь дело с бизнесом неудачников, которые так и не смогли организовать нормальное функционирование информационной составляющей.

Теперь становится понятно, почему с увеличением доли информационных технологий необходимо заботиться о сохранении ИТинфраструктуры в рабочем состоянии. В первую очередь это резервное копирование, обеспечение отказоустойчивости и безопасности. Как раз та самая «троица», которой в России, по традиции, уделяют не слишком много внимания и заботы.

### 1.3. О понимании политического момента

С первого взгляда автор пишет очевидные вещи, но так ли уж они очевилны лля большинства жителей бывшего СССР?

Исторически сложилась уникальная ситуация. В XX веке две ведущие сверхдержавы устроили между собой странное состязание в демонстрации превосходства, назвав это «холодной войной».

Пока советские идеологи клеймили «лженауку» кибернетику как «продажную девку империализма», на «загнивающем Западе» уже строили мощные вычислительные комплексы.

.<br>В СССР содержали миллионы канцелярских служащих, в то время как «проклятые буржуи» проводили массовые увольнения бесполезных офисных работников. Основной процент внедрения решений на базе информационных технологий присутствовал в областях, связанных с оборонной промышленностью. При этом своих наработок в этой сфере было совсем немного, большая часть технологий была правдами-неправдами заимствована у «потенциального противника».

Потом пришла эпоха перестройки, а с ней эпоха прозрения и понимания масштабов отставания в высокотехнологичных областях. Началась эра насильственной «компьютеризации», когда предприятия в приказном порядке обязывали приобретать и внедрять вычислительную технику. Что делать с этим свалившимся на голову «богатством», в то время как на большинстве советских предприятий даже в области управления присутствовала колоссальная доля <span id="page-21-0"></span>ручного труда, - этого почти никто не понимал и не хотел понимать. И самое главное - никто не знал, что делать с высвобождающимся персоналом, ведь безработицы в СССР официально не существовало и, по заверениям КПСС, не было, да и быть не могло. В результате сформировалось устойчивое отношение к ИТ как к чему-то необязательному, вроде подспорья для бухгалтерии. В первые годы после развала СССР это мнение только укрепилось на фоне всеобщей нищеты и дезориентации. Увы, подобное отношение во многих местах сохраняется до сих пор.

Из-за такого «культурного наследия» ИТ-специалисты в большинстве своем являются такими же ретрансляторами наплевательского отношения к ИТ, как и все остальные сотрудники.

Вот почему во многих российских предприятиях гораздо проще «выбить деньги» у руководства на новую офисную мебель, чем на модернизацию морально устаревшей системы резервного копирования, не говоря уже о чем-то другом.

## 1.4. Заключение

Нужно помнить, что если мы уже пришли к тому, что информационные технологии - это и сам бизнес в его нынешнем воплощении, по сути, это и есть наша с вами жизнь. Умрет ИТ - значит умрет бизнес, умрет государство, умрет все, где применяются «эти проклятые компьютеры». И задача людей, работающих в этой отрасли, - продлить жизнь там, гле от них это зависит.

<span id="page-22-0"></span> $TA$ <sub>Ra</sub>

## Популярная **ТЕРМИНОЛОГИЯ**

Работа программиста и работа шамана имеют много общего: например, оба произносят непонятные слова, совершают непонятные действия и не могут объяснить, как это все работает.

(Неизвестный программист-шаман)

## 2.1. Начнем с изучения специфики бизнеса

В самом начале нелишним будет уделить внимание терминам, обозначающим те или иные, на первый взгляд, такие знакомые вещи.

### 2.1.1. Бизнес-процесс

Это последовательность процедур по преобразованию ресурсов, полученных на входе, в готовый продукт, необходимый для заказчика. В роли заказчика бизнес-процесса могут выступать не только внешние лица или организации, но и внутренние службы. Например, в случае с поддержанием работы системы складского учета в этом качестве выступает бухгалтерия и т. д.

«ИТ-бизнес-процесс» или «бизнес-процесс ИТ». Под этим названием чаще всего подразумевают процессы, происходящие внутри ИТ-инфраструктуры или где степень участия ИТ-службы достаточно велика. Например, обработка заявок пользователей. Такое ограничение позволяет отсеять факторы, напрямую не относящиеся к данной сфере, и сконцентрироваться на решении конкретных задач, связанных непосредственно с ИТ-инфраструктурой.

#### <span id="page-23-0"></span>**Business Environment Analysis (BEA)**

В переводе - анализ бизнес-процессов. Фактически означает выстраивание иерархии действующих в компании бизнес-процессов по степени важности и непрерывности.

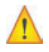

Метод управления, основанный на бизнес-процессах, - отнюдь не единственный вариант. Есть еще функциональный подход к управлению, когда организация представляется как набор подразделений (департаментов), каждое из которых исполняет определенные функции. Такой вариант до сих пор используется во многих российских организациях. Особенно это характерно для различных государственных структур и ведомств. Однако для эффективного управления мало знать, «кто за что отвечает». В реалиях XXI века уже недостаточно время от времени вызывать начальников подразделений «на ковер» и «устраивать головомойку». Необходимо вдумчиво и тщательно выстраивать взаимодействие между всеми участниками процесса.

Определившись с общими понятиями ведения бизнеса, самое время углубиться в описание специальных терминов, описывающих взаимодействие деловой сферы с «виртуальным отражением» нашей жизни - информационными технологиями.

#### 2.1.2. Мера терпения

#### Maximum tolerable period of disruption (MTPOD)

Дословно можно перевести как «максимально терпимый период разрушения». В российской литературе более известен как «максимальное время простоя». Обозначает предельное время, когда ключевые продукты или услуги предприятия могут быть недоступны, прежде чем партнеры начинают считать данные условия неприемлемыми. Проще говоря, некий срок, по истечении которого каждая минута простоя ускоряет приближение к окончательному краху.

Возьмем, к примеру, сферу строительства. Завод, производящий стройматериалы, по причине сбоя сервера базы данных не может выполнять отгрузки товара. Соответственно, его партнеры - строительные компании могут потерпеть пару дней, а потом объявят о срыве поставок и будут искать другого поставщика. Так вот два дня - это и есть то самое «максимальное время простоя».

Надо ли говорить, что МТРОД, по сути, и есть ключевая величина, определяющая основные правила игры. Своего рода мера терпения бизнеса по отношению к работе ИТ-подразделения.

Все же становится немного проще от того, что в данном случае мера терпения имеет явное числовое выражение. В отличие от субъективной оценки работы системного администратора капризными пользователями.

Чтобы не упустить самого важного, а самое главное - не потерять контроль над ситуацией, этот параметр совместно с другими характеристиками закрепляется в специальных документах, о которых пойдет речь ниже.

#### Service Level Agreement (SLA)

Дословно - «соглашение об уровне предоставления услуги» из библиотеки ITIL, формальный договор между заказчиком услуги и ее поставщиком. Договор включает описание услуги, права и обязанности сторон и, самое главное, согласованный уровень качества предоставления данной услуги. Следует также заметить, что в некоторых случаях в роли заказчика и потребителя могут выступать разные лица.

#### **Recovery Point Objective (RPO)**

В переводе означает «допустимая точка восстановления». Это период допустимого уровня потери данных в случае прерывания операций. Проще говоря, это временная точка, начиная с которой можно восстановить данные. Например, если процесс может предоставить данные за последние 24 часа до аварии, то последняя резервная копия должна быть завершена не позднее 24 часов назад.

#### Recovery Time Objective (RTO)

Расшифровывается как «время восстановления». Промежуток времени, необходимый для реанимации функционирования ИТ-сервисов, необходимых для работы. На такую «реанимацию» из резервной копии может потребоваться от нескольких минут до нескольких дней. Все зависит от используемой системы резервного копирования, доступности резервных копий и сложности организации работы самого сервиса и т. д. (см. рис. 2.1).

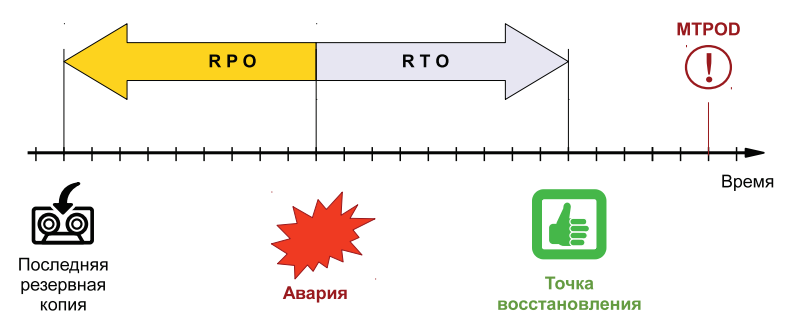

Рис. 2.1. Точки RPO, RTO и MTPOD на графике